## **Menu Mediuminstellingen**

U kunt verschillende instellingen regelen voor het opnamemedium.

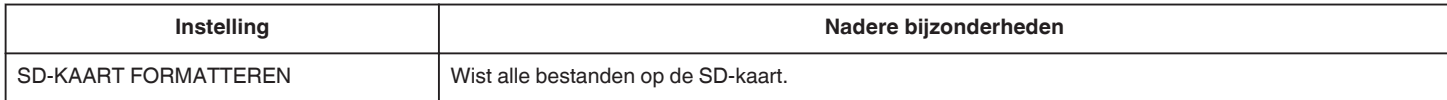